# **Mining for Contrasting Sets** (STUCCO)

Camilo Arango Department of Computing Science University of Alberta

### What is Contrast set mining

- •Finding differences among groups
- •Example questions:
	- Health: Which symptoms differentiate similar diseases?
	- Marketing: What are the differences between customers that spend less money and those who spend more in a particular kind of item?
	- Analysis of census data: What is the difference between people holding Ph.D. degrees and people holding Bachelor degrees?

#### **Outline**

- Definition of the problem
- STUCCO algorithm
	- Basic idea
	- Controlling error
	- Filtering of results
	- Evaluation
- Conclusions

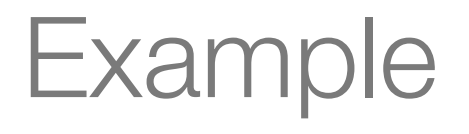

•How do prospective students for different departments differ from each other?

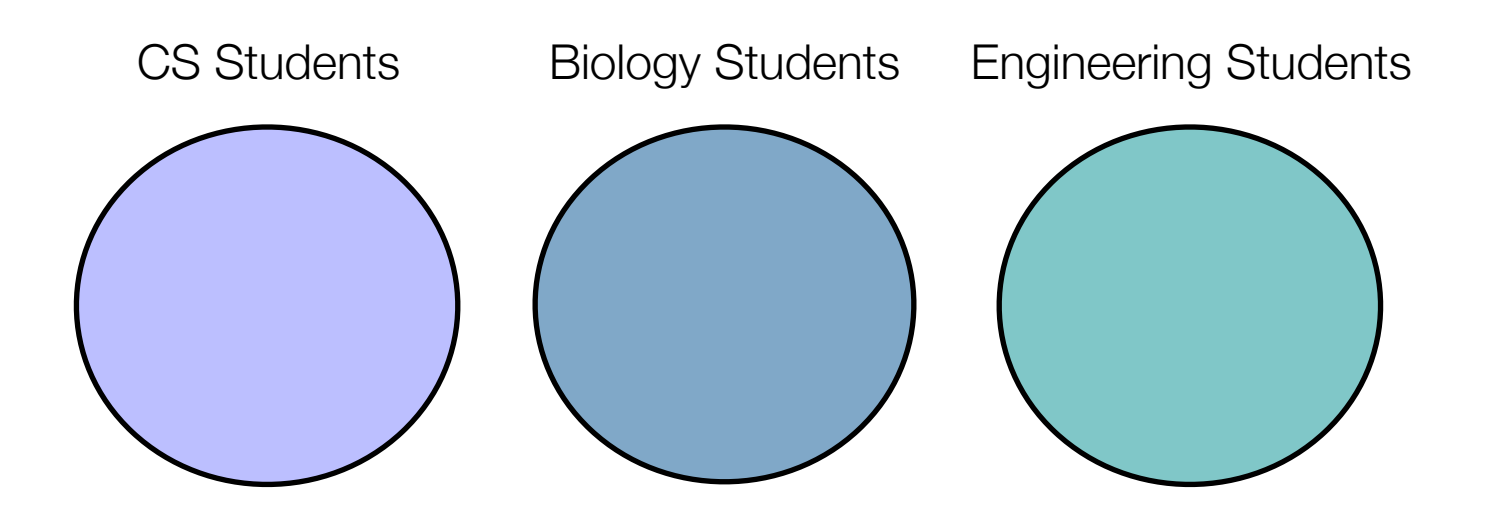

### Data Model

• Data is a set of k-dimensional vectors where each component can take a finite number of discrete values.

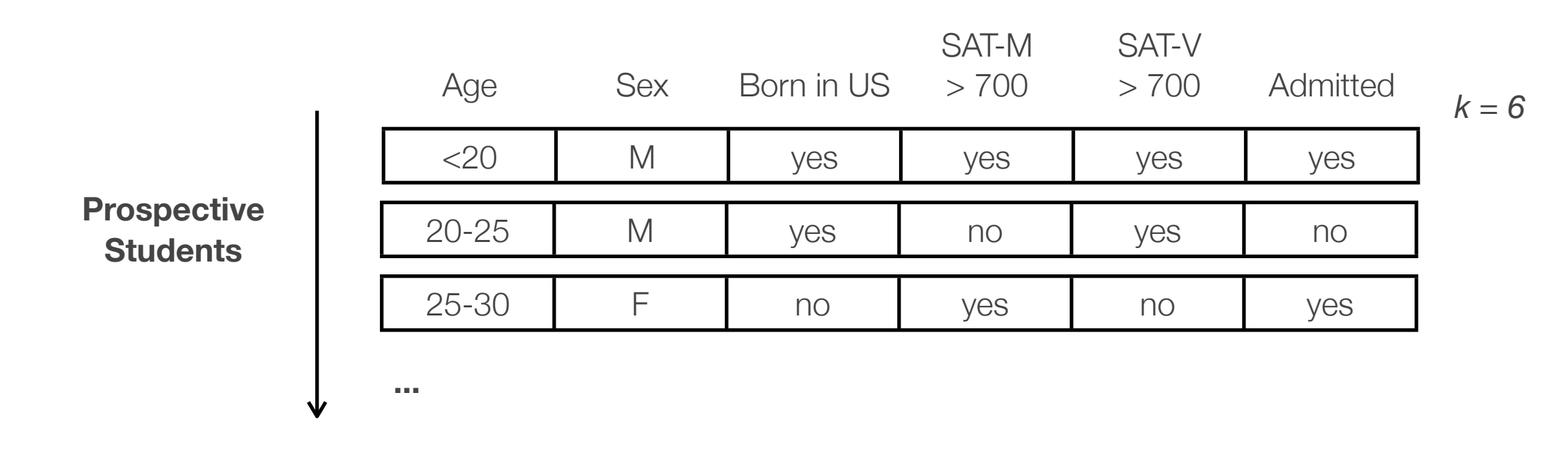

- Age =  $\{<\!\!20,\,20\!\!-\!\!25,\,25\!\!-\!\!30,\,>\!\!30\}$
- Sex =  ${M, F}$
- Born in  $us = \{yes, no\}$
- SAT-M  $> 700 = {yes, no}$
- $SAT-V > 700 = \{yes, no\}$
- Admitted  $=$  {yes, no}

#### Data Model

• The vectors are organized into mutually exclusive groups

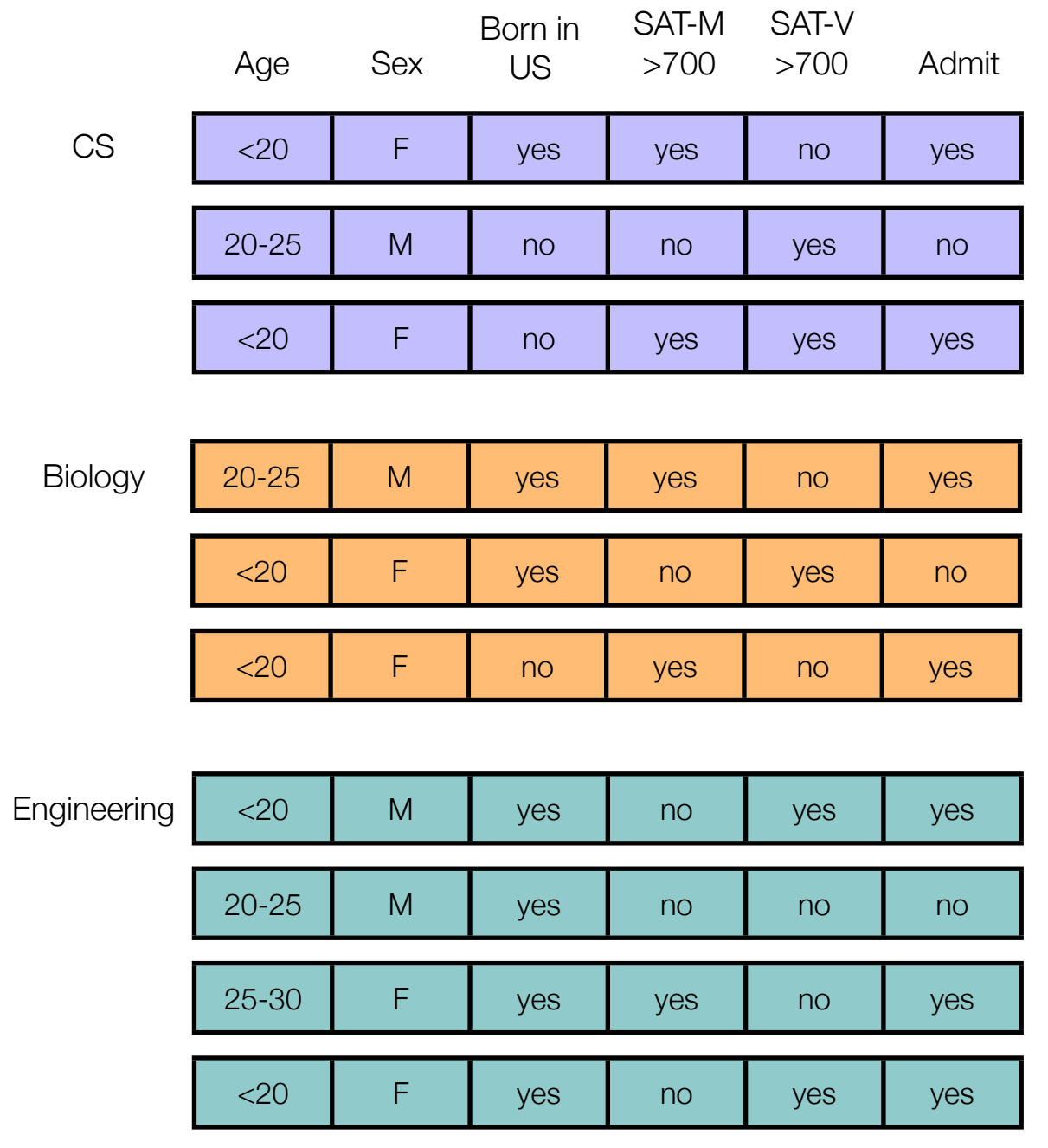

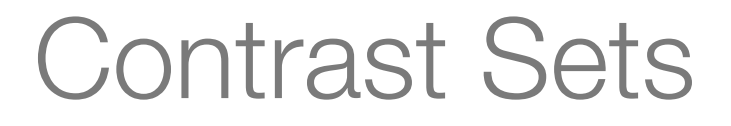

- •Differences among groups are expressed as **contrastsets**
- •A **contrast-set** is a conjunction of attribute-value pairs.

**Examples**

 $Admitted = no$ 

 $Sex = F \wedge$  Born in  $US = no$ 

Age =  $20-25 \wedge$  Admitted = yes  $\wedge$  SAT-V > 700 = no

#### Support of Contrasts sets

• **Support of a contrast set in group G**: % of examples in G where the contrast set is true.

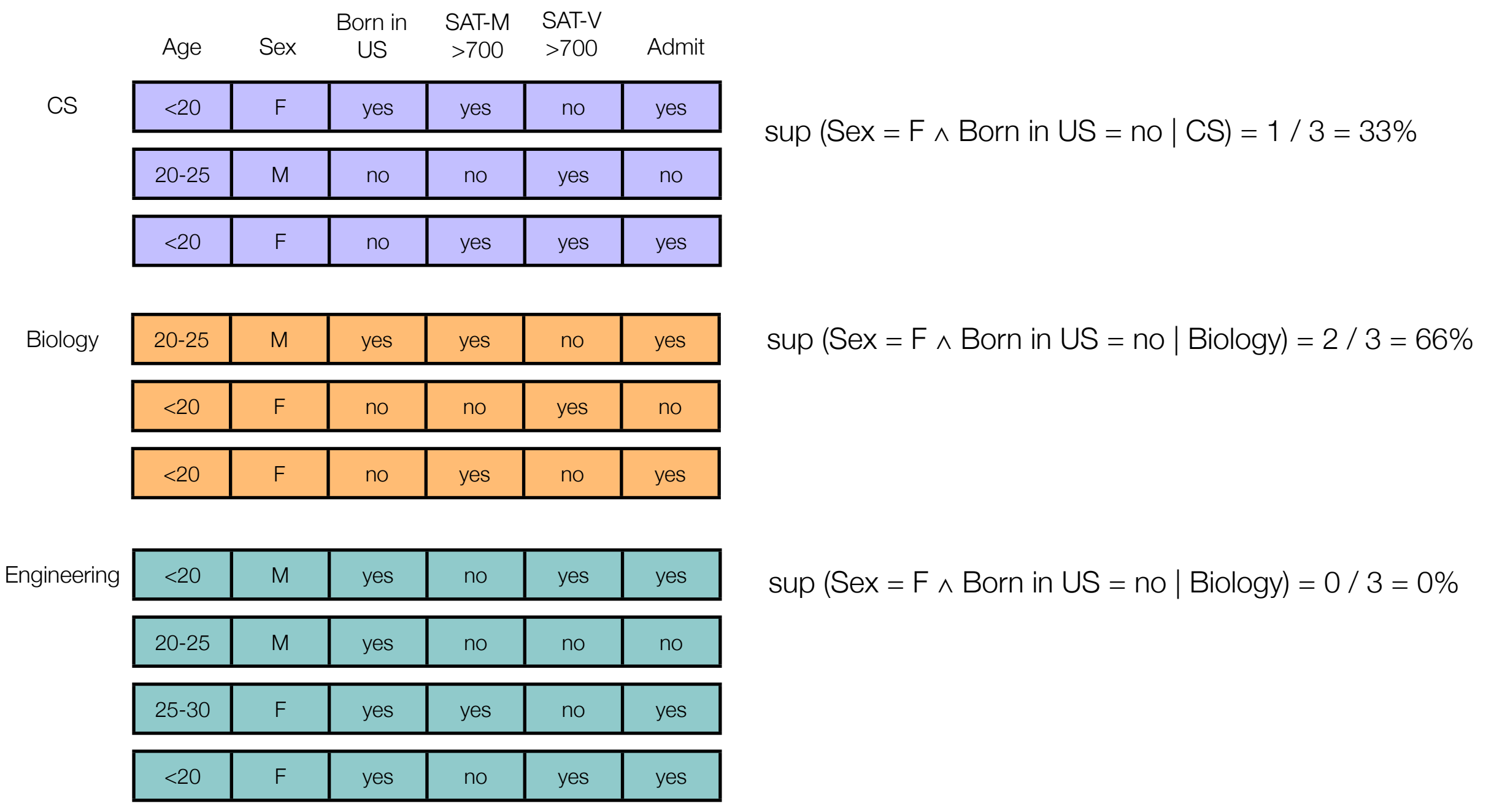

### Problem of finding Contrast Sets

- We want to find the contrasts sets that make one group different than another.
- •In other words, we want to find the contrast-sets whose support differs *meaningfully* across groups. This contrast-sets are called **deviations**.

How can we determine this?

#### Defining deviations

- A **deviation** is a contrast set that is **significant** and **large**
- A contrast-set for which at least two groups *differ* in their support is called *Significant***.**
- A contrast-set for which the *maximum difference* between supports is greater than a parameter *mindev*, is called **Large.**

#### **Example**

For the contrast set c1: "admitted = yes  $\wedge$  age 20-25" and **mindev** = 5%

*support (admitted = yes* ∧ *age 20-25 | CS) = 11% support (admitted = yes* ∧ *age 20-25 | Bio) = 15%*

*support (admitted = yes* ∧ *age 20-25 | Eng) = 18%*

#### **Deciding if a contrast set is large is easy:**

max difference =  $18\% - 11\% = 7\%$ With *mindev* = 5%, *c1* is **large**

To decide if a contrast set is significant, we use an **statistical test**

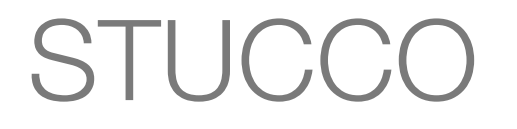

- An algorithm to find contrasts sets
- Stands for "**S**earch and **T**esting for **U**nderstandable **C**onsistent **Co**ntrast".
- Presented by Stephen D. Bay and Michael J. Pazzani in SIGKDD 1999

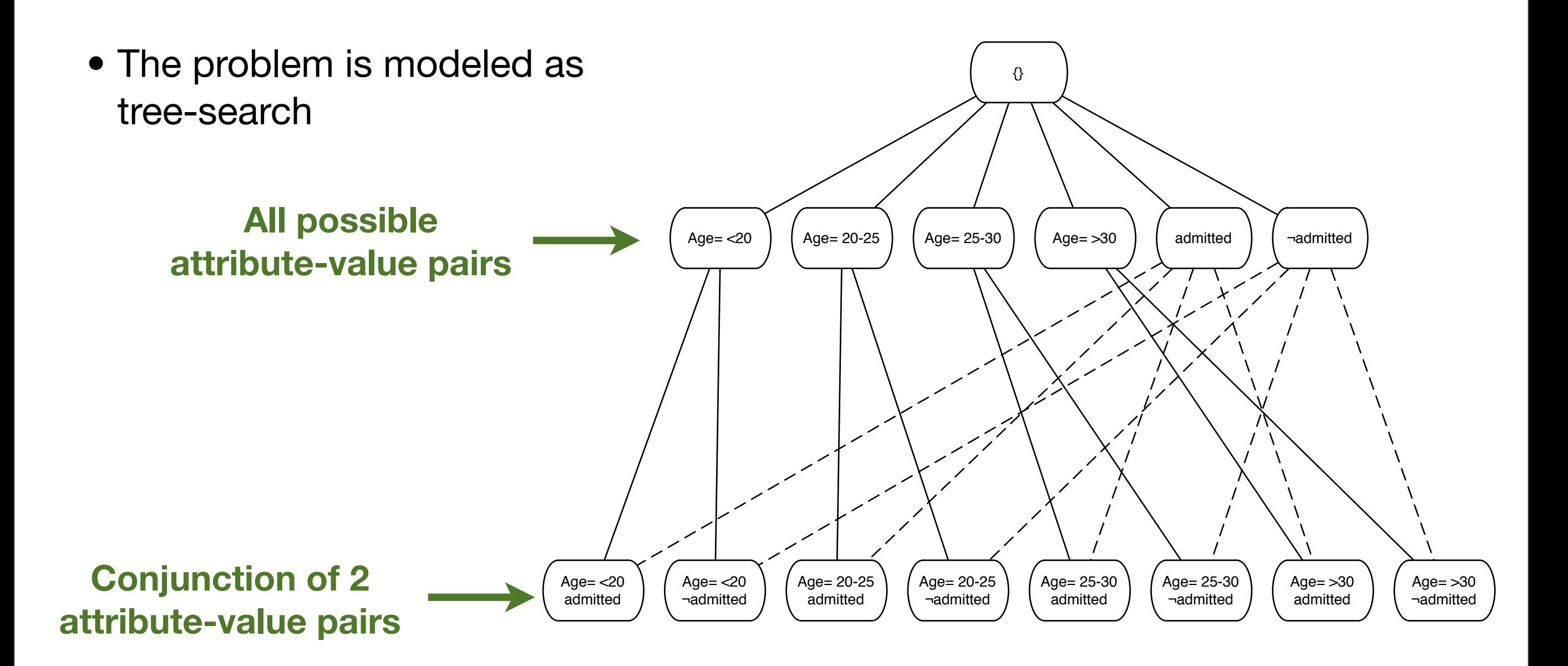

- Age =  $\{<\!\!20,\,20\!\!-\!\!25,\,25\!\!-\!\!30,\,>\!\!30\}$
- Admitted  $=$  {yes, no}

# **STUCCC**

- Uses a breadth first, level by level approach.
- For each level
	- Scan database and count support for each group.
	- Determine if each node is *significant* and *large*.
	- Determine if each the node should be *pruned*.
- Display all first order deviations.
- Display other deviations only if they are *surprising*.

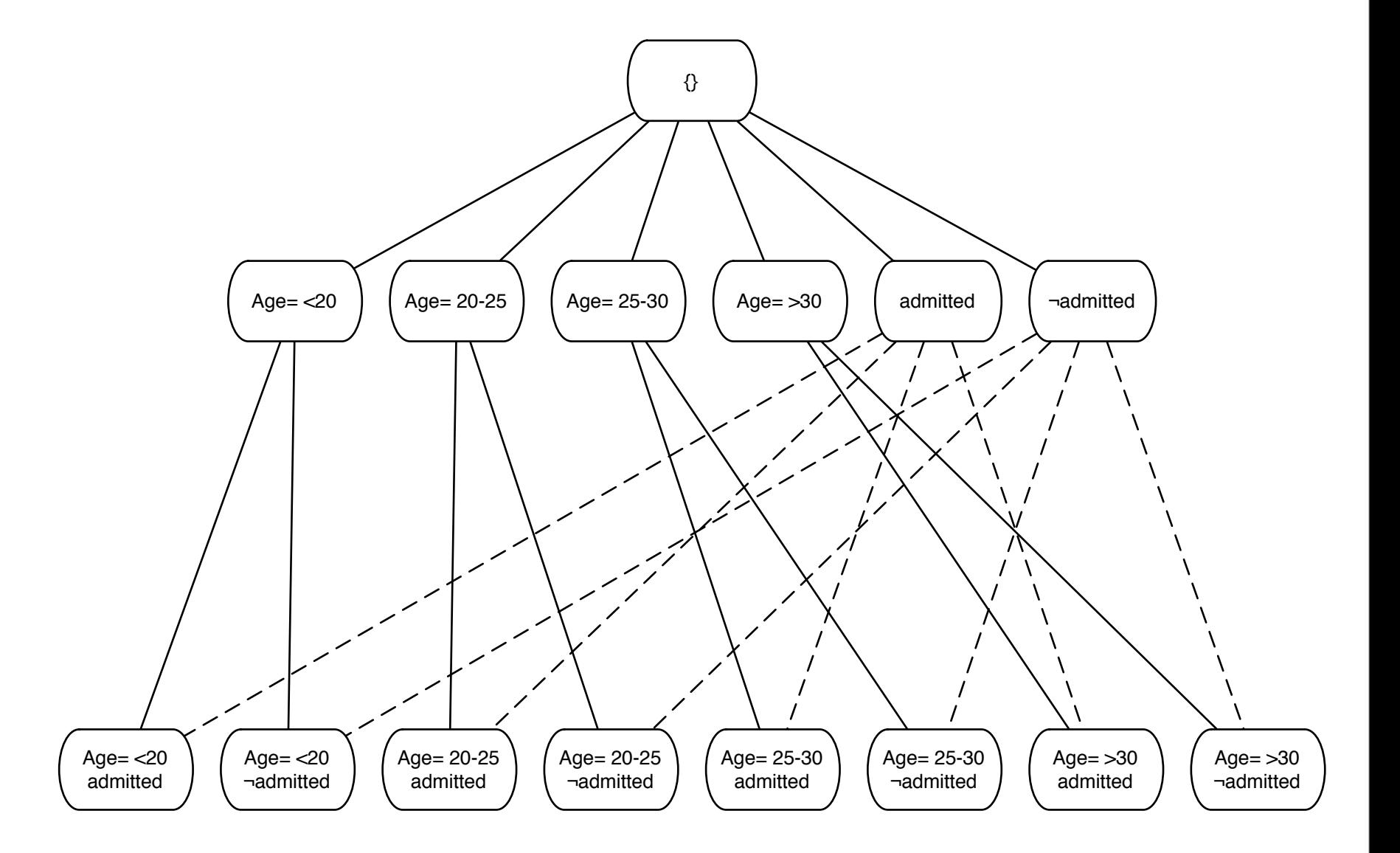

- Age  $= \{<20, 20-25, 25-30, >30\}$
- Admitted  $=$  {yes, no}

- Uses a breadth first, level by level approach.
- For each level
	- Scan database and count support for each group.
	- Determine if each node is *significant* and *large*.
	- Determine if each the node should be *pruned*.
- Display all first order deviations.
- Display other deviations only if they are *surprising*.

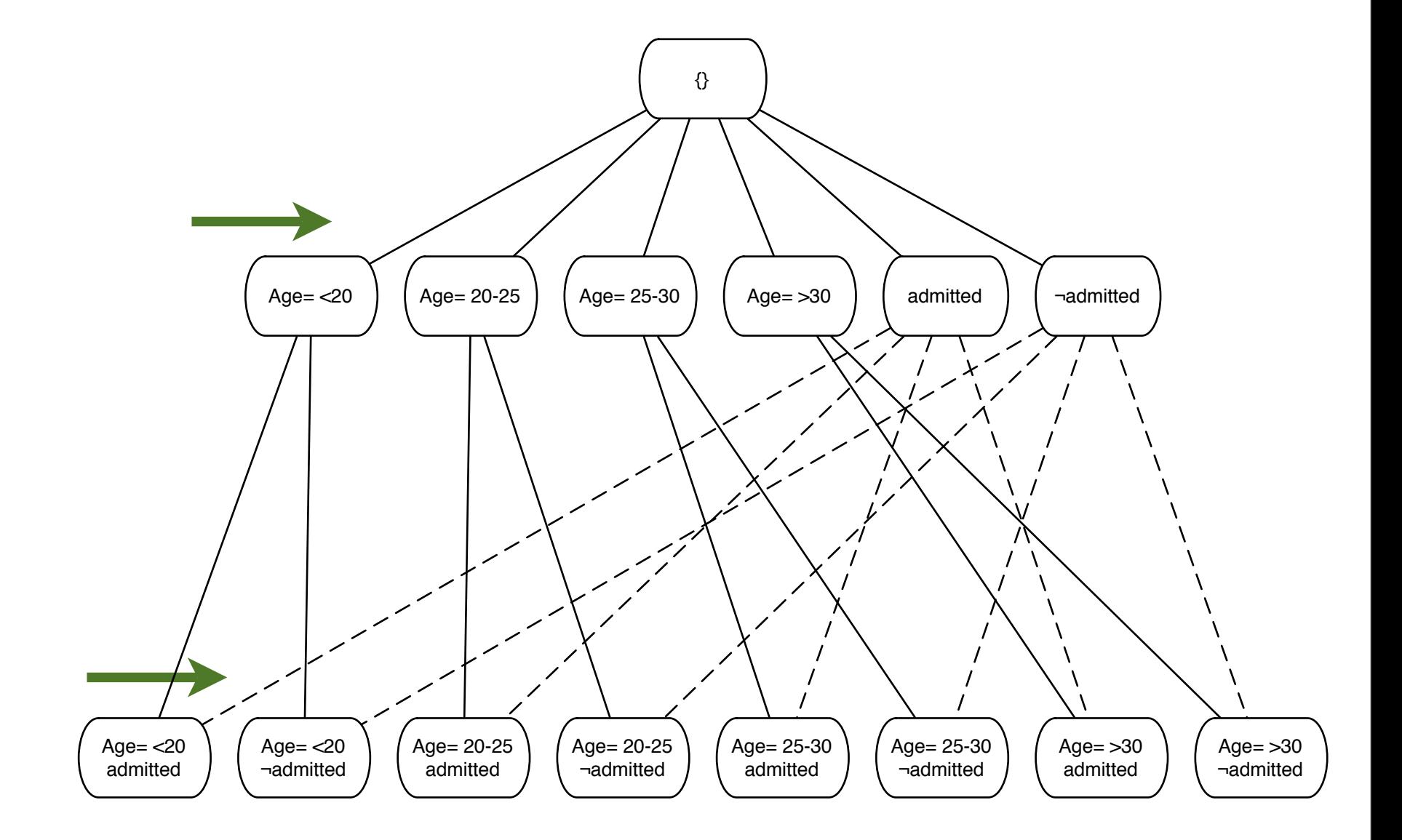

- Age  $= \{<20, 20-25, 25-30, >30\}$
- Admitted  $=$  {yes, no}

- Uses a breadth first, level by level approach.
- For each level
	- Scan database and count support for each group.
	- Determine if each node is *significant* and *large*.
	- Determine if each the node should be *pruned*.
- Display all first order deviations.
- Display other deviations only if they are *surprising*.

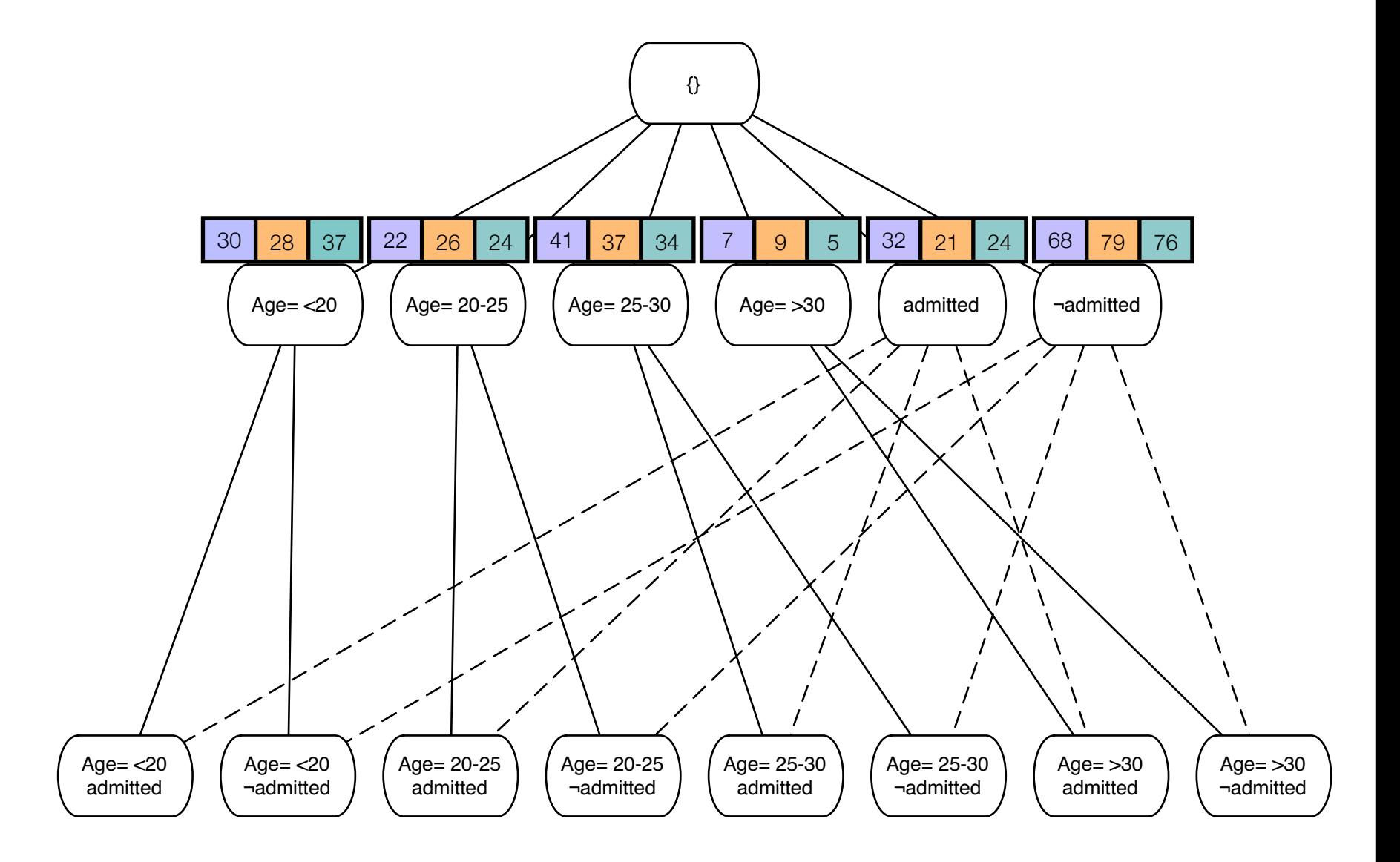

- Age  $= \{<20, 20-25, 25-30, >30\}$
- Admitted  $=$  {yes, no}

- Uses a breadth first, level by level approach.
- For each level
	- Scan database and count support for each group.
	- Determine if each node is *significant* and *large*.
	- Determine if each the node should be *pruned*.
- Display all first order deviations.
- Display other deviations only if they are *surprising*.

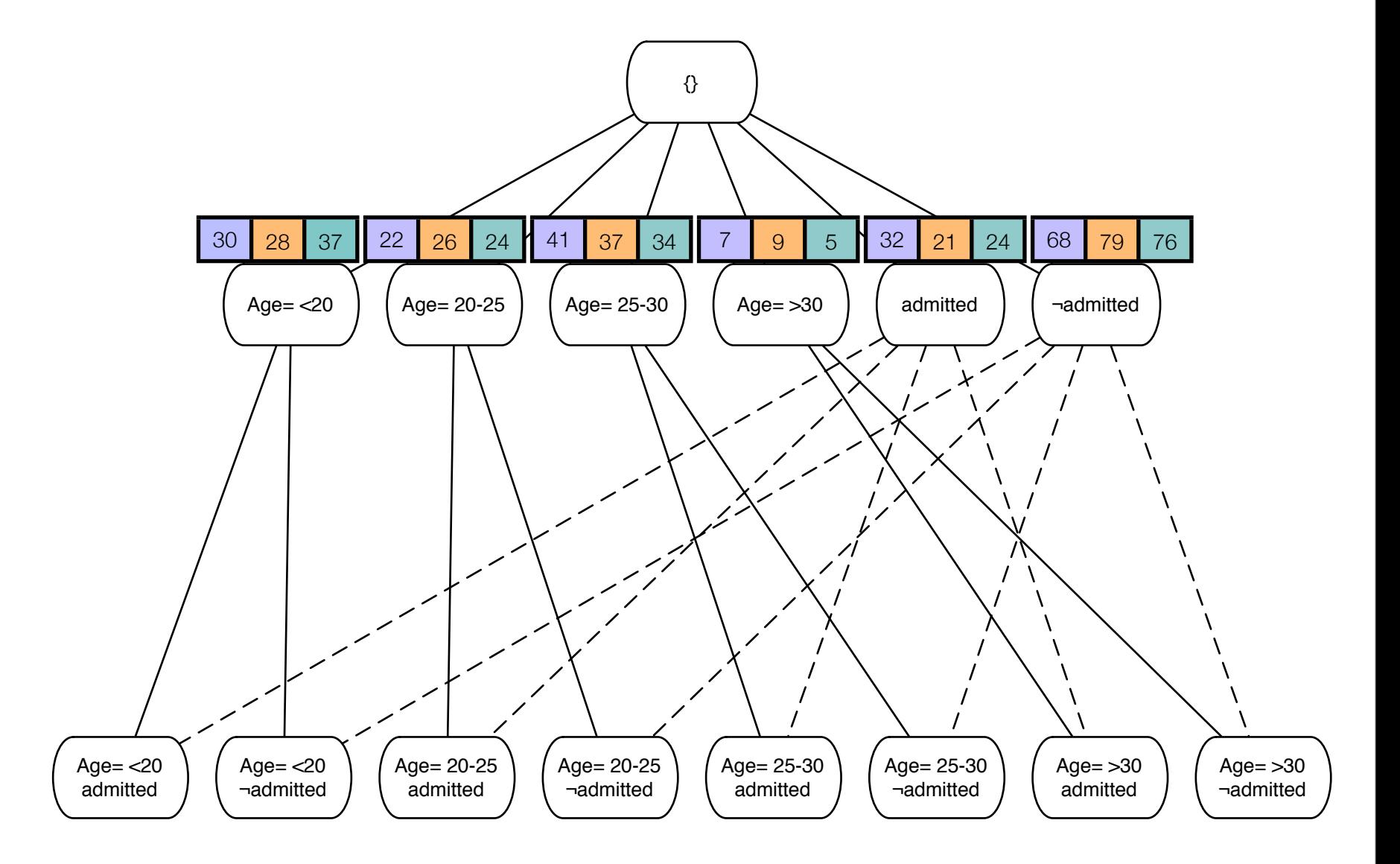

- Age  $= \{<20, 20-25, 25-30, >30\}$
- Admitted  $=$  {yes, no}

- Uses a breadth first, level by level approach.
- For each level
	- Scan database and count support for each group.
	- Determine if each node is *significant* and *large*.
	- Determine if each the node should be *pruned*.
- Display all first order deviations.
- Display other deviations only if they are *surprising*.

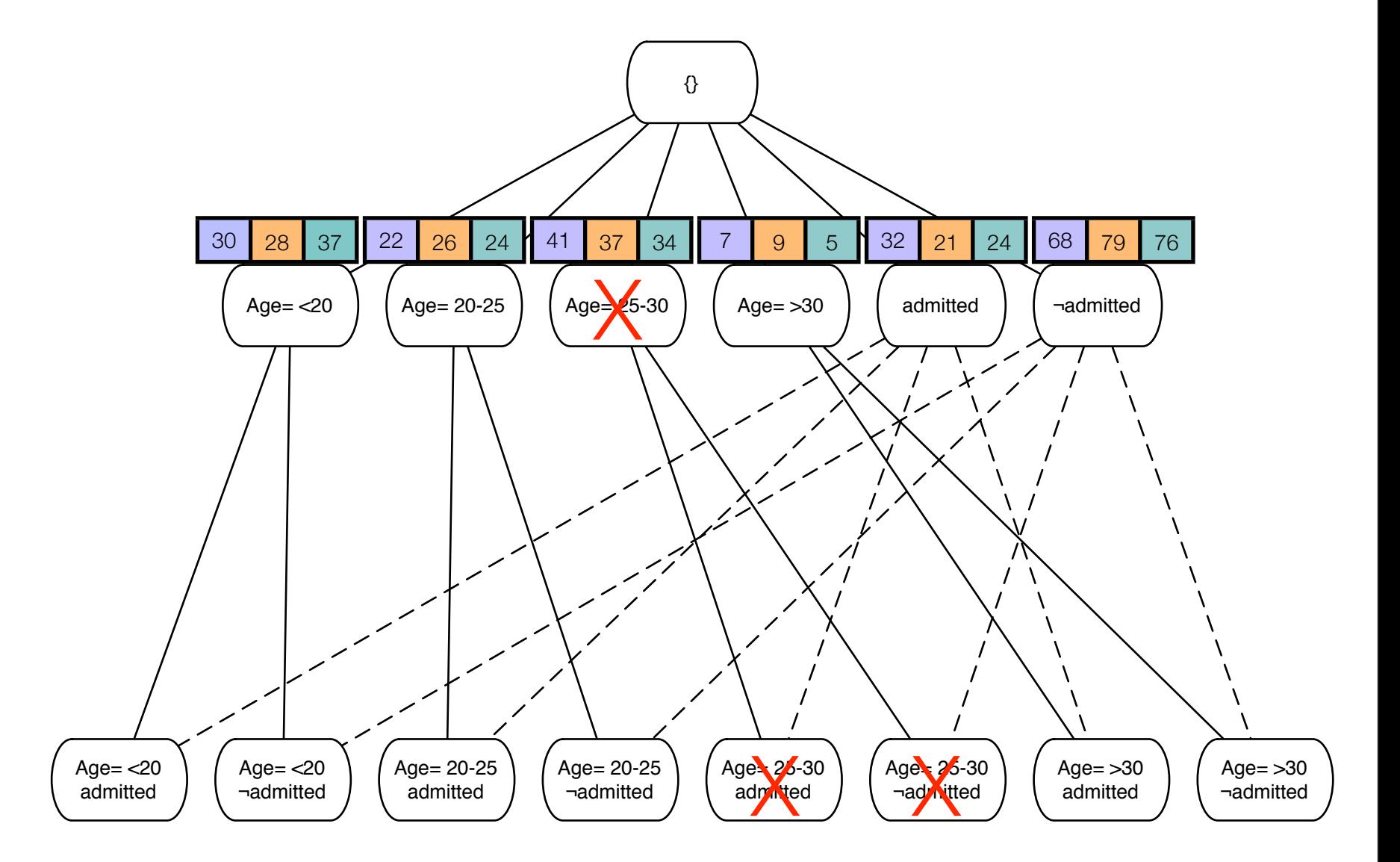

- Age  $= \{<20, 20-25, 25-30, >30\}$
- Admitted  $=$  {yes, no}

- Uses a breadth first, level by level approach.
- For each level
	- Scan database and count support for each group.
	- Determine if each node is *significant* and *large*.
	- Determine if each the node should be *pruned*.
- Display all first order deviations.
- Display other deviations only if they are *surprising*.

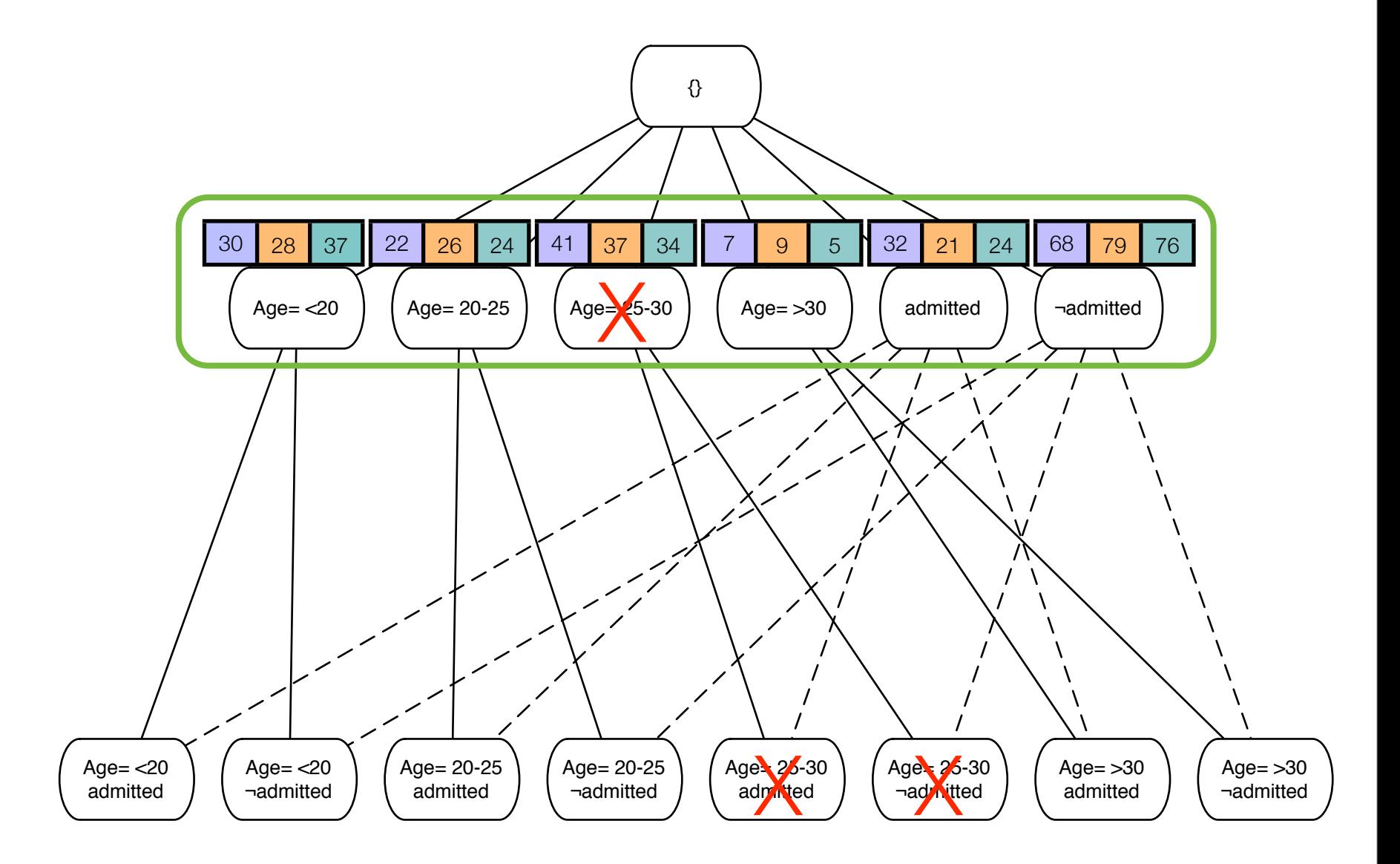

- Age  $= \{<20, 20-25, 25-30, >30\}$
- Admitted  $=$  {yes, no}

- Uses a breadth first, level by level approach.
- For each level
	- Scan database and count support for each group.
	- Determine if each node is *significant* and *large*.
	- Determine if each the node should be *pruned*.
- Display all first order deviations.
- Display more specific deviations only if they are *surprising*.

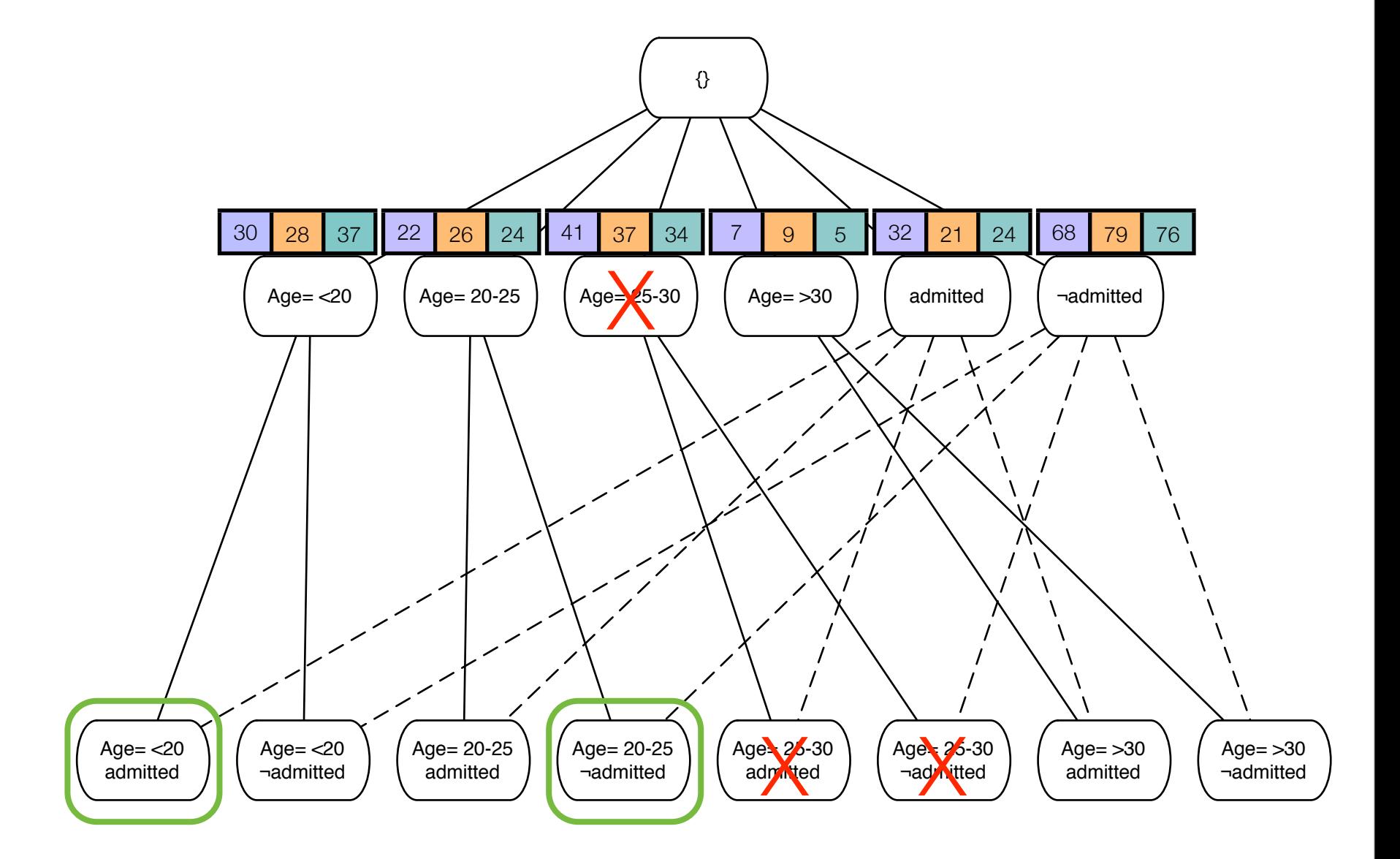

- Age  $= \{<20, 20-25, 25-30, >30\}$
- Admitted  $=$  {yes, no}

- Uses a breadth first, level by level approach.
- For each level
	- Scan database and count support for each group.
	- Determine if each node is *significant* and *large*.
	- Determine if each the node should be *pruned*.
- Display all first order deviations.
- Display other deviations only if they are *surprising*.
- A contrast set for which at least two groups *differ* in their support is called *Significant***.**
- Perform an statistical test (chi-square) for the contrast-set:
	- Null hypothesis: *"The support for the contrast-set is the same across all groups"*
	- Compute the  $\chi^2$  statistic
	- Check the value of the chi-square distribution
	- It must be less than a threshold **α**. (typically,  $α=0.05$ )

# **STUCCC**

- Uses a breadth first, level by level approach.
- For each level
	- Scan database and count support for each group.
	- Determine if each node is *significant* and *large*.
	- Determine if each the node should be *pruned*.
- Display all first order deviations.
- Display other deviations only if they are *surprising*.

• To compute the  $χ²$  statistic we build a 2 x c contingency table, where c is the number of groups:

c1: *"admitted = yes* ∧ *age 20-25"*

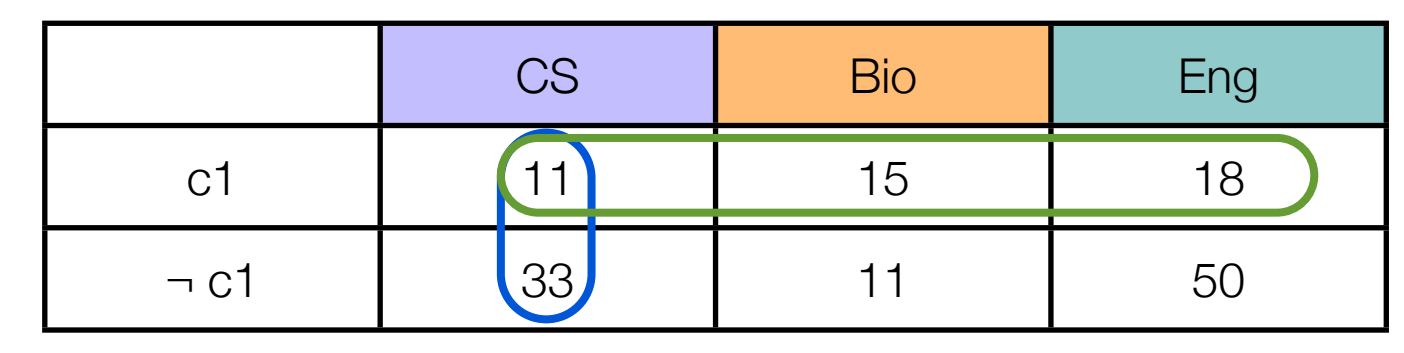

$$
\chi^{2} = \sum_{i=1}^{2} \sum_{j=1}^{c} \frac{(O_{ij} - E_{ij})}{E_{ij}}
$$

$$
E_{ij} = \frac{\left(\sum_{i=1}^{2} O_{ij} \sum_{j=1}^{c} O_{ij}\right)}{N}
$$

*O → Observed values*

*E → Expected values*

 $N \rightarrow$  *total number of observations*

- Uses a breadth first, level by level approach.
- For each level
	- Scan database and count support for each group.
	- Determine if each node is *significant* and *large*.
	- Determine if each the node should be *pruned*.
- Display all first order deviations.
- Display other deviations only if they are *surprising*.

#### **•How to choose α?**

- In chi-square tests typically,  $\alpha$ =0.05
- $\bullet$   $\alpha$  is the max probability of falsely rejecting the null hypothesis (*Type I error*).
- That means that if we perform *1000* tests, an average of *50* Type I errors will be made!

#### • **Solution**:

Decrease the value of  $\alpha$  progressively for each level in the tree

$$
\alpha_l = min \left( \frac{\frac{\alpha}{2^l}}{|C_l|}, \alpha_{l-1} \right)
$$

 $|C_l| \rightarrow$  *Number of candidates in level l of the tree* 

# STUCC<sup>o</sup>

- Uses a breadth first, level by level approach.
- For each level
	- Scan database and count support for each group.
	- Determine if each node is *significant* and *large*.
	- Determine if each the node should be *pruned*.
- Display all first order deviations.
- Display other deviations only if they are *surprising*.

#### •**Pruning strategies**:

- 1.**Minimum deviation size**: If the support for a node is smaller than *mindev* for all groups.
- 2.**Expected Cell Frequencies**: If the expected of a node is too small, the  $\chi^2$ test is not valid. It will also be invalid for the children.
- 3.**Chi-Square Bounds**: It is possible to calculate an upper bound to the  $\chi^2$ statistic for all children of a node. If it is not high enough to pass the  $\alpha$  test for that level, the node can be pruned.

# SIUC

- Uses a breadth first, level by level approach.
- For each level
	- Scan database and count support for each group.
	- Determine if each node is *significant* and *large*.
	- Determine if each the node should be *pruned*.
- Display all first order deviations.
- Display other deviations only if they are *surprising*.

#### •**Filtering Deviations**

• A contrast set is considered to be *surprising* if their support is different from what is expected.

 $P (Age > 30 | Bio) = 0.09$ 

- P (Admitted = true  $|$  Bio) = 0.21
- Assuming independency, then we expect :

 $P_e$  (Age > 30  $\land$  Admitted = true | Bio)  $= 0.09 * 0.21$ 

 $= (0.02)$ • If the actual value is different, the result is surprising **Surprise!**

 $P_e$  (Age = 30+  $\land$  Admitted = true | Bio) = 0.1

#### Evaluation

- Using the Adult census data taken from the UCI database.
	- "What are the differences between people with Ph.D. and Bachelor degrees? (mindev =  $1\%$ ,  $\alpha$  = 0.05)
		- STUCCO found 10000 deviations. Most of them not surprising, so reduced to 164.

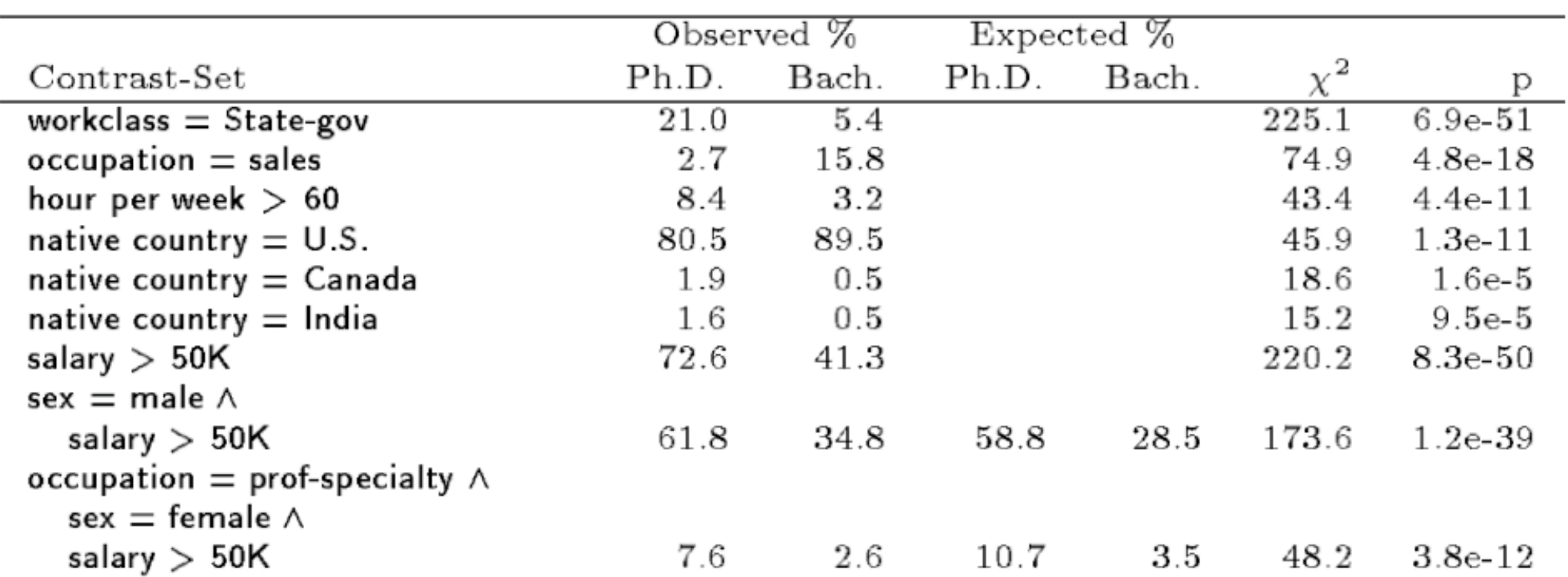

• Apriori found 75000 rules in the dataset.

#### **Conclusion**

- Contrast-set mining studies techniques for finding differences across several contrasting groups.
- The STUCCO algorithm
	- Uses statistical hypothesis testing to find significant differences.
	- Provides control over false positives.
	- Implements several pruning techniques.
	- Summarization of results.

#### Questions?

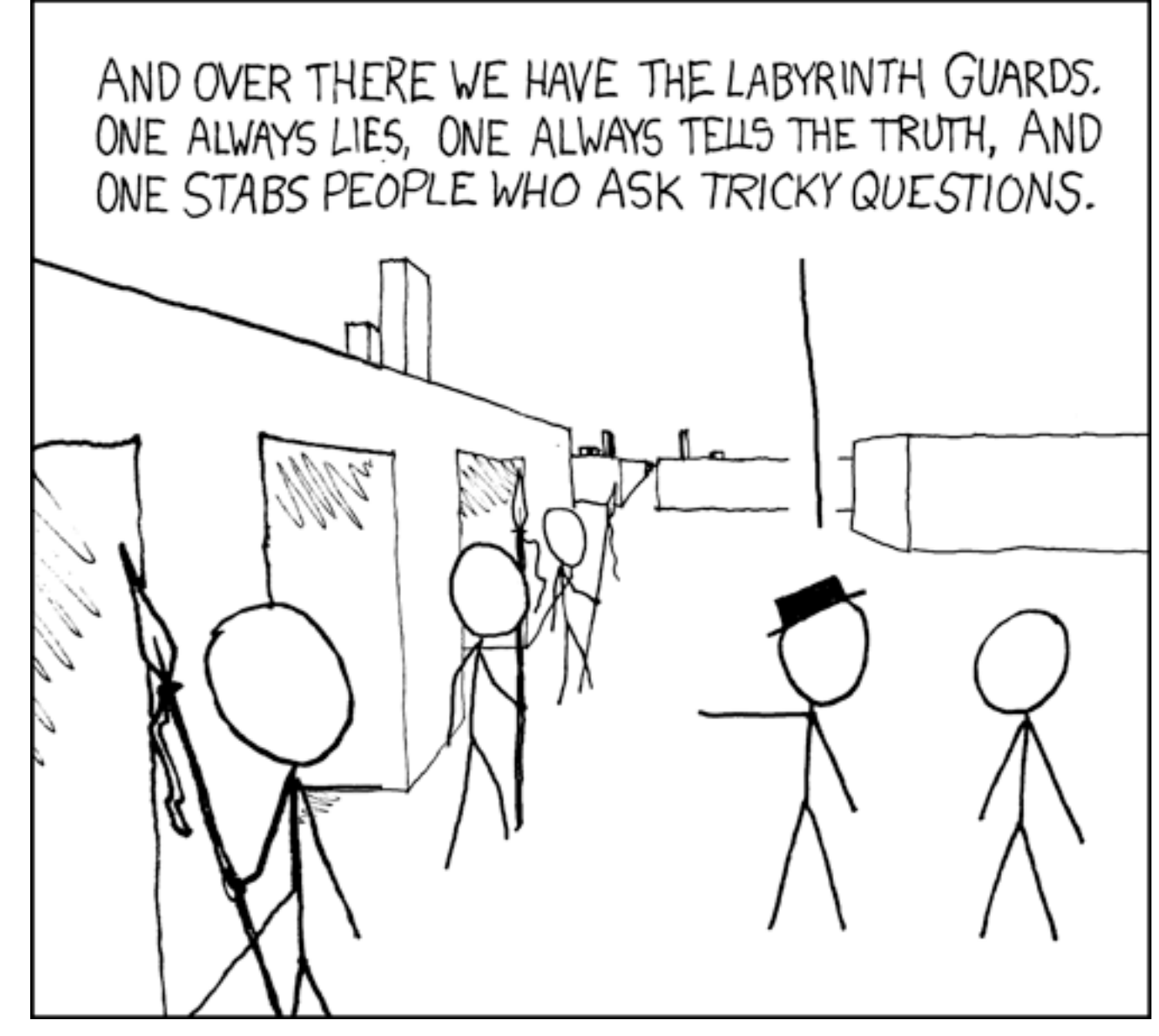

xkcd.com

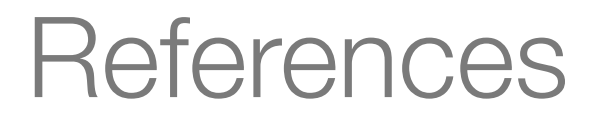

[1] Stephen D. Bay, Michael J. Pazzani. *Detecting Change in Categorical Data: Mining Contrast Sets*. In Proc. 1999 ACM SIGKDD International Conference on Knowledge Discovery and Data Mining

[2] Amit Satsangi, Osmar R. Zaïane. *Contrasting the Contrast Sets: An Alternative Approach*. Database Engineering and Applications Symposium, 2007

[3] Stephen D. Bay, Michael J. Pazzani. *Detecting Group Differences: Mining Contrast Sets*. Data Mining and Knowledge Discovery. Volume 5, Number 3 / July, 2001. Pages 213-246. Springer Netherlands.